# **ESERCIZI SUGLI ERRORI DI MISURA**

## **Esercizio 1:**

Se misuriamo la lunghezza di un'aula e comunichiamo il risultato dicendo: «la lunghezza dell'aula è compresa fra 890 e 900 cm».

- Qual è l'errore associato alla misura?
- Quanto vale l'errore percentuale della misura? [5 cm; 0,6 %]

#### **Esercizio 2:**

La misura della massa di un libro ha prodotto i seguenti risultati: 1,24 Kg; 1,27 Kg; 1,24 Kg; 1,26 Kg; 1,23 Kg.

- Qual è il valore medio della massa?
- Calcola l'errore assoluto e percentuale.

## **Esercizio 3:**

La lunghezza del diametro di un CD vale  $(12,0 \pm 0,1)$  cm.

- Calcola la lunghezza della circonferenza del CD e la corrispondente incertezza.
- Calcola l'area del cerchio con la relativa incertezza.
- Esprimi in maniera corretta i risultati ottenuti.

[37,7 cm; 0,3 cm; 113 cm<sup>2</sup>; 2 cm<sup>2</sup>; (37,7 ± 0,3) cm; (113 ± 2) cm<sup>2</sup>; 0,008; 0,02]

#### **Esercizio 4:**

La temperatura di una stanza misurata con un termometro ha prodotto i seguenti risultati: T1=20,25°C; 20,20 °C; 20,35 °C. Determinare l'errore percentuale dello strumento.

## **Esercizio 5:**

I lati di un rettangolo valgono rispettivamente  $(16,0 \pm 0,1)$  cm e  $(12,0 \pm 0,1)$  cm. Determina la misura completa (comprensiva di incertezza opportunamente arrotondata)

- a) Del perimetro
- b) Dell'area
- c) Del volume del parallelepipedo che ha come base il rettangolo e l'altezza  $(15,8 \pm 0,2)$  cm.

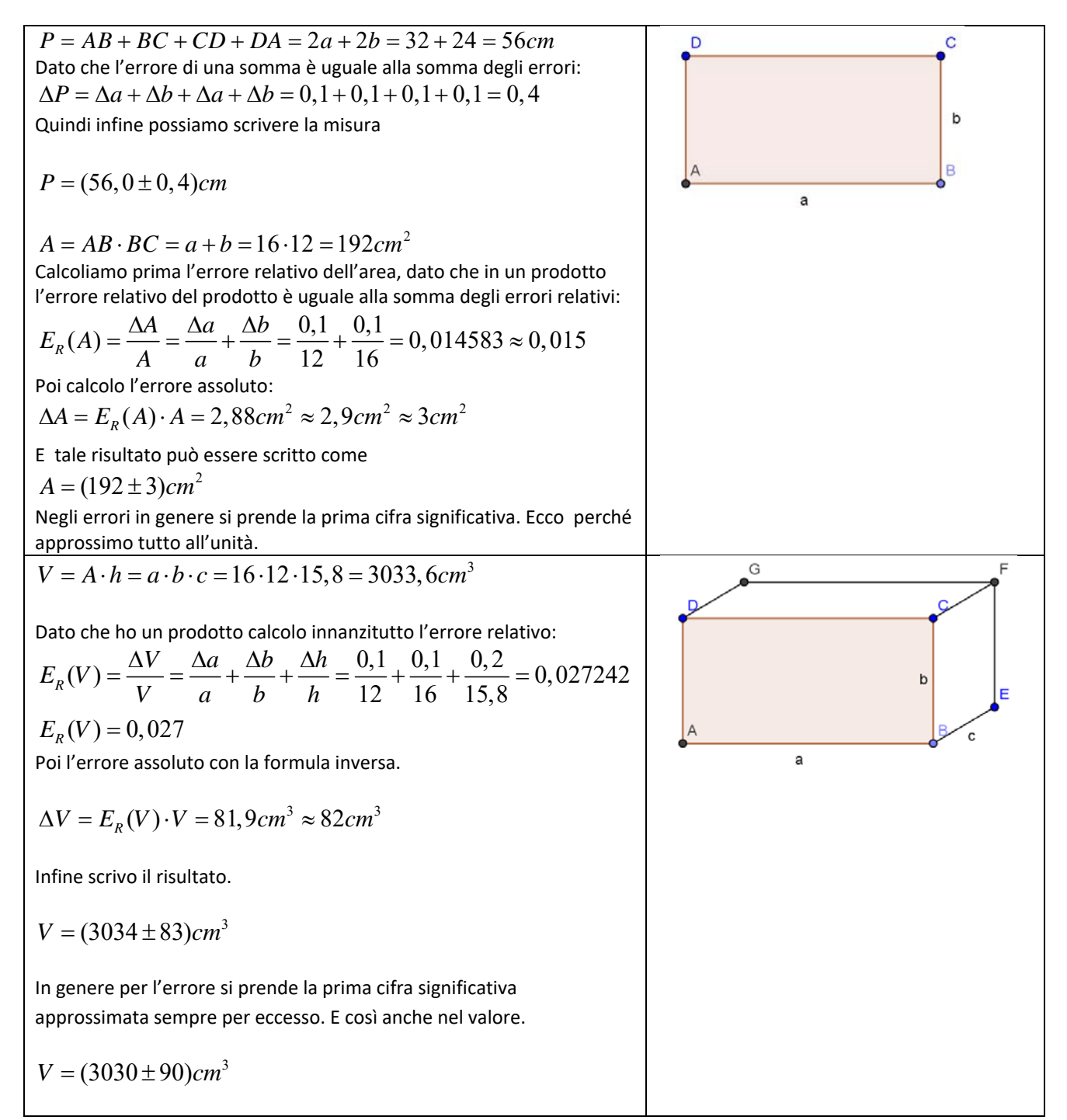